ISVV Questionnaire Instructions Version: 1.0 Date: 25/09/2019

For this task we would like to ask you to carefully answer to the ISVV questionnaire, which is included in the Original Guide pdf, and provide us feedback by **October 25th**. We are available for any clarification by email or phone contact (see coordinates below). See also the Questionnaire Instructions below.

The questionnaire is composed by 85 questions that span across the old guide. We are also providing a short support document with the rationale of each question to help in justifying the questions. We would prefer the questionnaire to be filled in the pdf according to the questionnaire instructions, but you can also use the rationale document, if you find it more practical. The advantage of the pdf is that you have the context of the question right in the same page as the question.

Note that we have added three tables at the end of the pdf file. Those tables provide topics already identified for the handbook improvements. These topics arise from a preliminary collection of data and are not detailed in the document. We are considering in providing more details on each of those topics to help you answering the related questions, but the topics titles should be enough for you to understand the topic and provide your feedback without being biased by our current view.

It is possible that you have no opinion or expertise to reply to some of the questions, in such case we ask you state it in the answer. You are also free to point out additional documentation or references (public procedures, research papers, etc. to support, justify and complement your answers).

Once we have collected all the questionnaires filled, we will compile the resulting data in a Technical Note, where all the answers will be anonymized. We will not share your answers with any other stakeholder or participant without your prior agreement. We are not planning to share the individual questionnaires with other stakeholders or participants of the project. They will be treated with utmost care and kept stored only in our internal project area. Please let us know if you have any concern about the utilization of your answers.

## **Questionnaire Instructions**

In order to reply to the questionnaire you need to use the Comments view of the pdf file, in Adobe Acrobat you can activate it as follows:

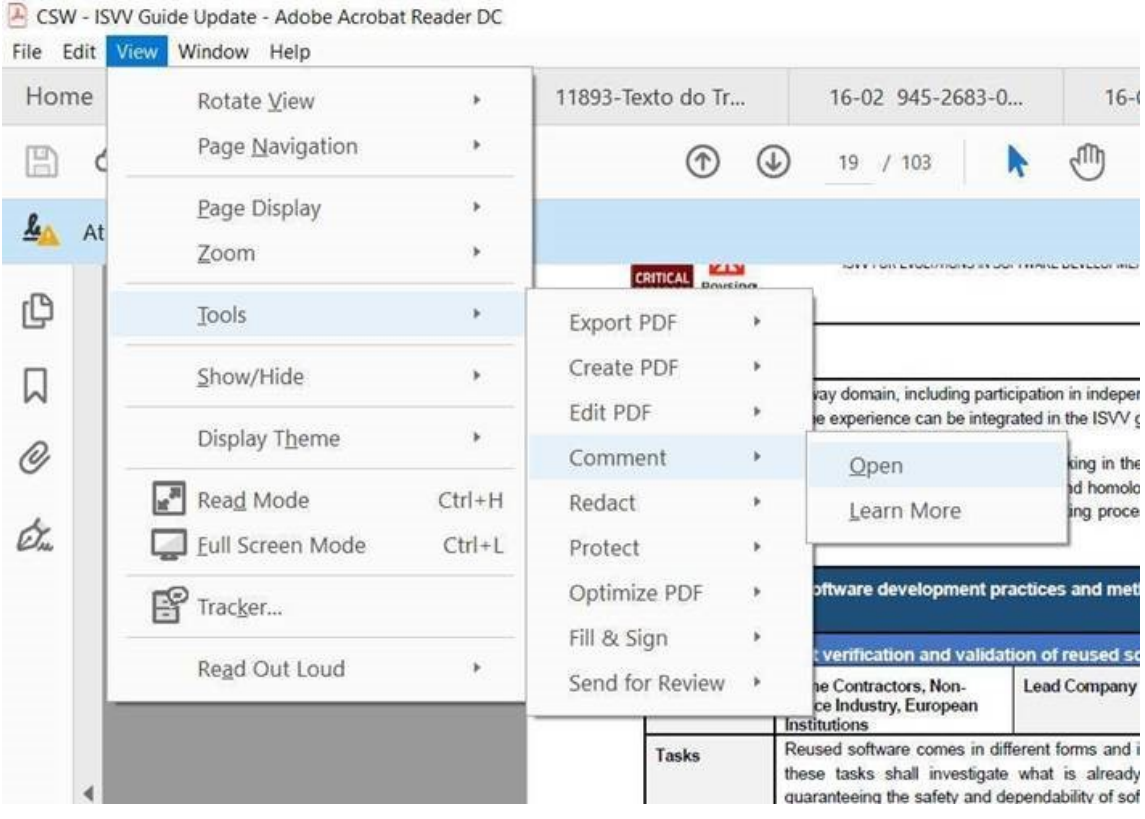

## menu View→ Tools → Comment → Open

Alternatively, you have the comments icon on the right side, just click on it:

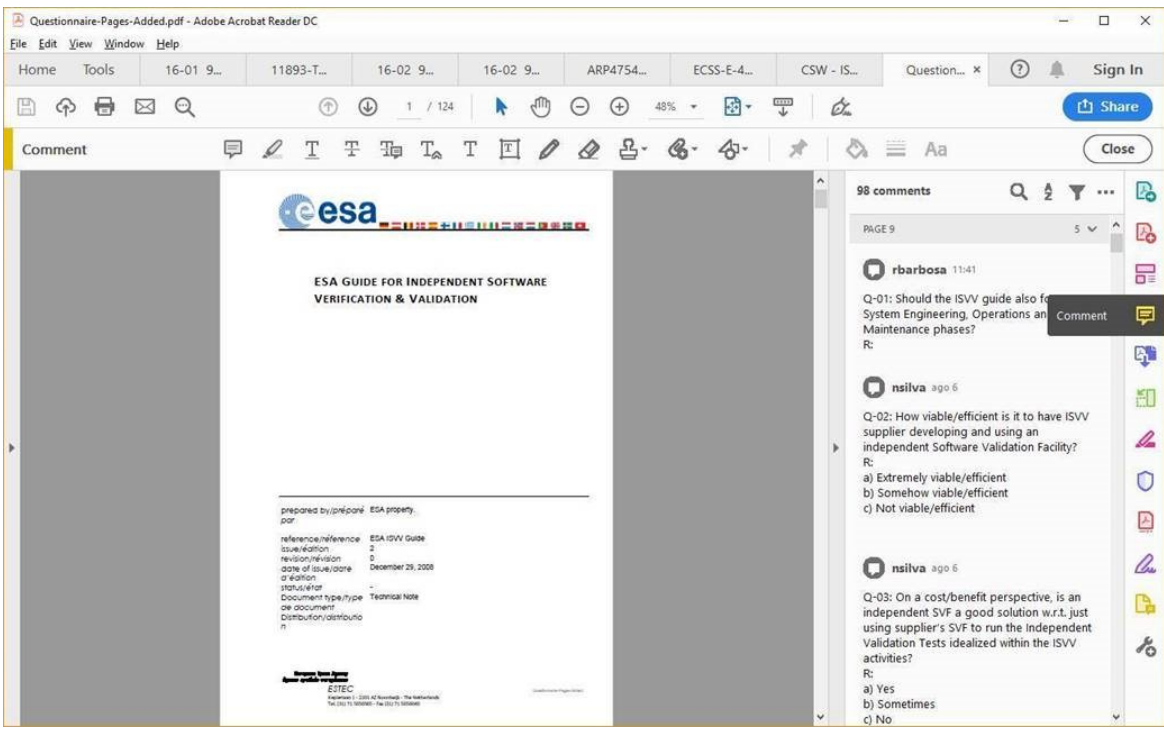

Now you have the pdf document ready and the comments which are the questions positioned in the appropriate page of the guide. You can answer them this way, but you can also follow up on the supporting excel with the rationales, this excel is simply an export from the PDF with the addition of the goal for every question. Please provide your answers on the appropriate response area of each question, alternatively you can provide them in the column "Answer / Comments" of the excel.

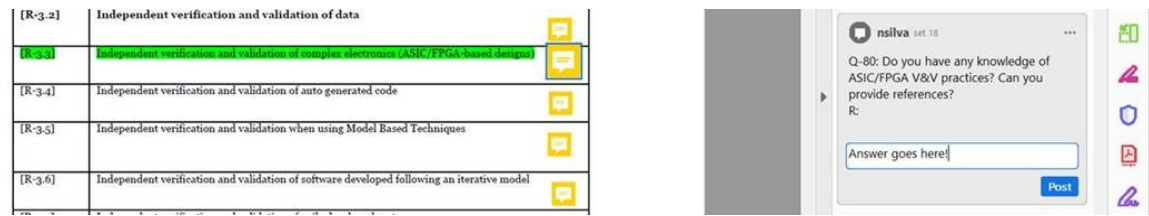

Note that Question 03 has been deleted and shall not be answered, besides that there are 85 questions in the questionnaire and we suggest that you answer them by starting in page 1 of the questionnaire and going one by one.

We expect that the questionnaire should take no more than one day (up to 8 hours) to answer, and thus we are expecting your answer in about 1 month time (October 25<sup>th</sup>, latest).

For any issue please feel free to contact us.

We would like to thank you again for your priceless contribution and look forward to Improve Space industry quality with the new handbook that will certain benefit significantly from your participation.

**Nuno Silva, Ph.D** Technical Manager

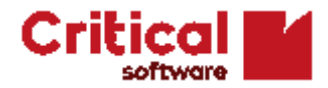

nsilva[@criticalsoftware.com](mailto:nsilva@criticalsoftware.com) Mobile. +351 932 574 030 Office: +351 239 989 100

Parque Industrial de Taveiro, lt. 49

3045 - 504 Coimbra

**[criticalsoftware.com](https://criticalsoftware.com/) Portugal**